#### SOFA : Design for Parallel Computations

Jérémie Allard

### **SOFA**

- Goal: interactive deformable objects simulation platform
- Integrate as many simulation algorithms as possible
	- Rigid bodies, mass-springs, finite-element models, fluids, articulated bodies, …
	- Implicit/explicit/static solvers, penality/constraint collision response, stiff interactions, …

# SOFA: Basic Principles

- Each object has several aspects
	- Behavior Model
	- Collision Model
	- Visual Model

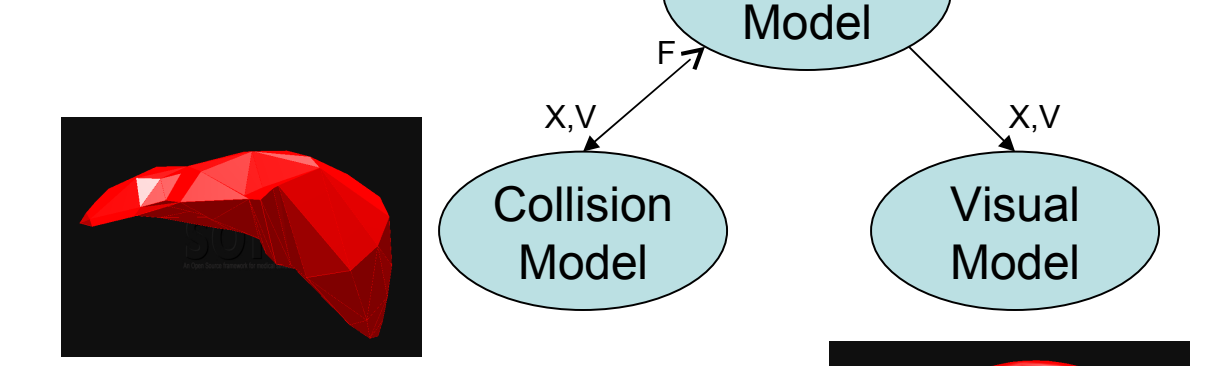

**Behavior** 

- *Mappings* are used to link them
	- $-$  BM  $\rightarrow$  VM/CM : propagate positions and velocities
	- $-$  CM  $\rightarrow$  BM : send back forces

## Behavior Model

- 2 possible designs
	- "black-box" single element
		- No knowledge of the internal algorithm of each object
		- Exchange interaction forces at each time-step
		- Similar to *FlowVR Interact*
	- "white-box" aggregation
		- *MechanicalModel : Degree-of-freedoms (DOF)*
		- *Attached elements : Mass, ForceField, Constraint, Solver, …*
		- Internal *MechanicalMappings* to map new representations to the original DOFs
			- Attach a set of points on a rigid body as if it was a mass-spring object
			- Embed a surface inside a deformable FFD grid
			- Implement interactions between 2 types of objects by mapping them to a common representation whenever possible

#### Scene structure

- Scene-graph design
- All data are in leaf elements (*Objects*)
	- Internal elements (*Nodes*) contains only pointers to attached objects and child nodes
- Computations are implemented as traversals of the tree

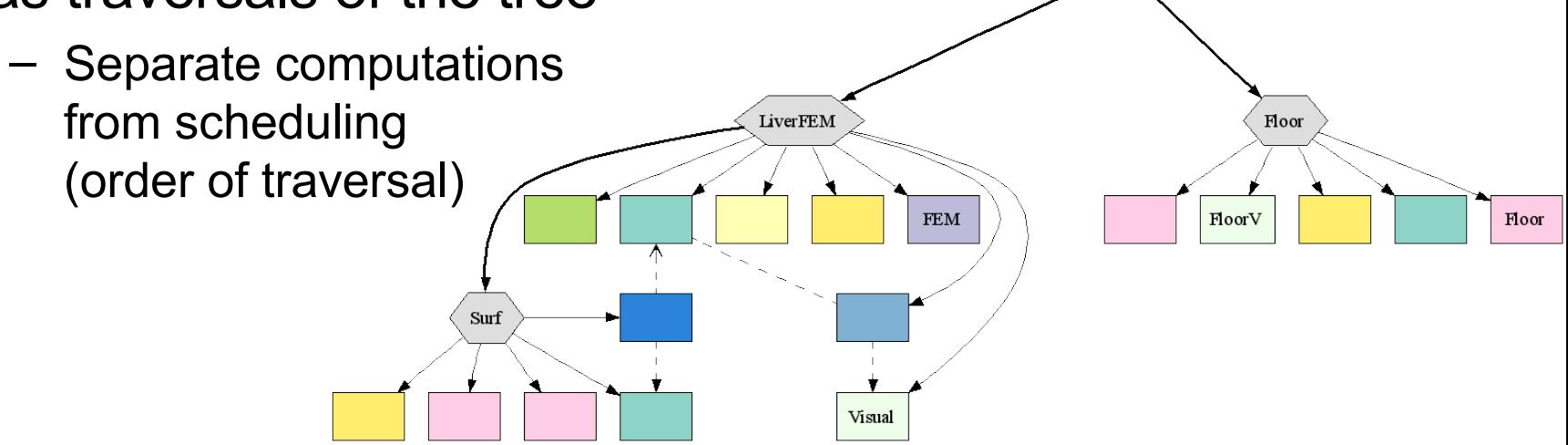

root

# Collisions and Interactions

- Generic collision pipeline
	- Compute set of contacts between collision models
	- Change the scene structure dynamically
		- Add new forcefields or constraints between objects
		- Change integration groups (implicit stiff interaction forces, global constraints solvers)
- Interactions create loops in the graph
	- *InteractionForceFields* point to the 2 MechanicalModels involved
	- Attached to the first common ancestor node
		- *Except if one of the model is immobile (such as static obstacles), in which case it is attached to the other model*

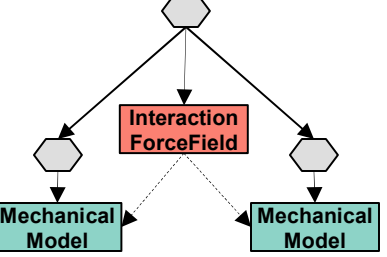

#### Example

- 4 objects falling on the floor
	- 1 Rigid
	- 1 Mass-spring
	- 1 FFD spring grid
	- $-1$  FEM
- Each have an mapped collision surface

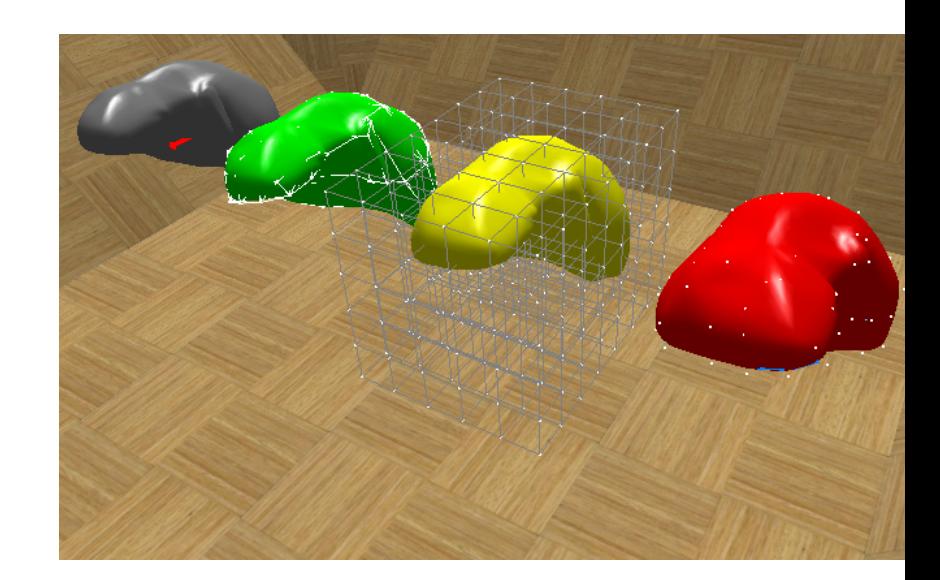

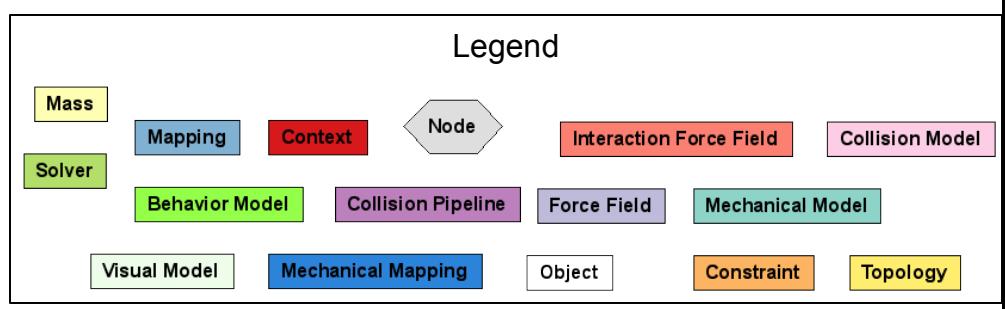

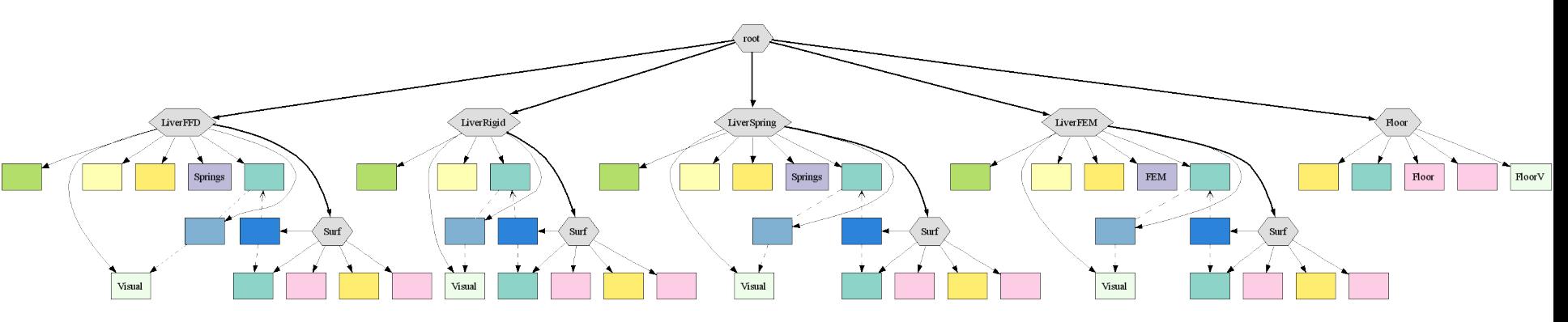

# Example (2)

- Contacts with the floor
	- New nodes containing contact points
	- New InteractionForceFields

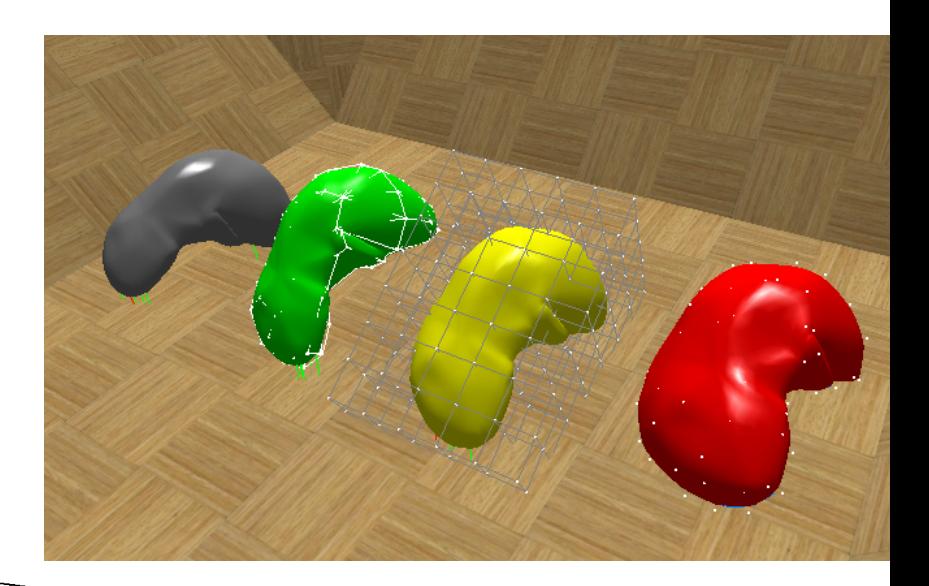

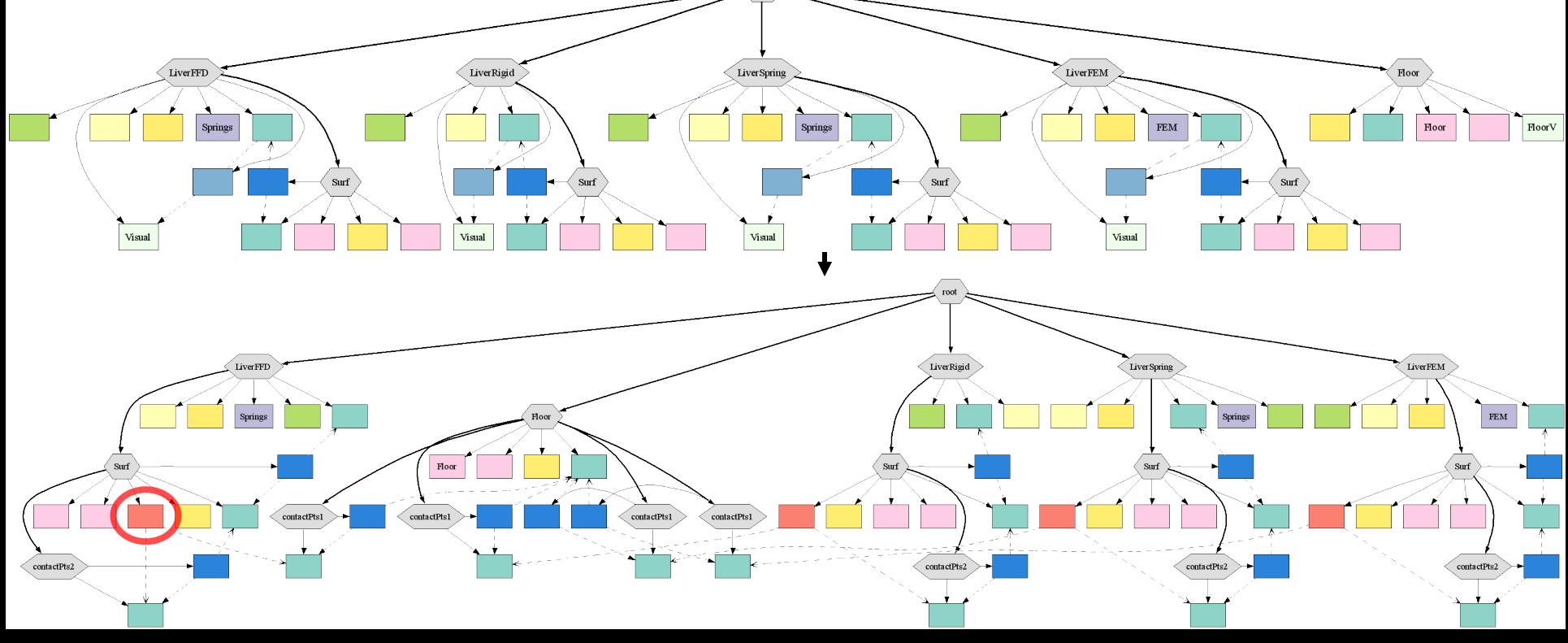

# Example (3)

- Contacts between objects
	- Hierarchy changed to group connected objects under one solver

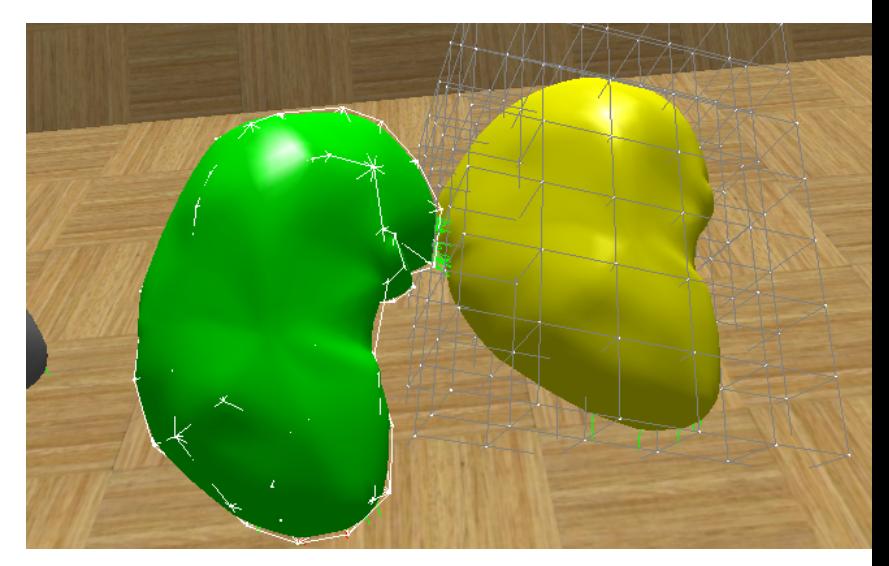

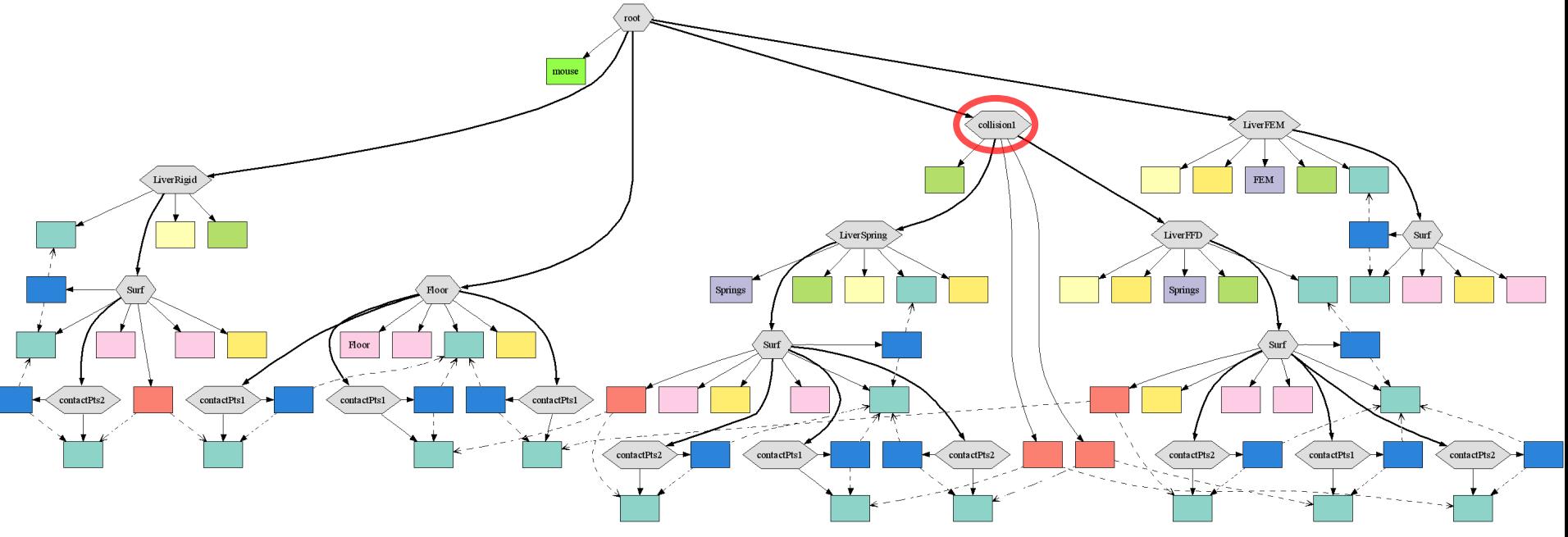

# **Computations**

- Each computation is implemented as an *Action* executed from a given graph node
	- called recursively for each node
		- *processNodeTopDown* called before recursion to child nodes
		- *processNodeBottomUp* after
	- At each node, it can:
		- Ask to be called recursively on each child
		- Stop the recursion
		- Execute other actions from that node

# Computations (2)

- Data dependencies rules:
	- processNodeTopDown: read access to all parent nodes, read/write access to current and all child nodes
	- processNodeBottomUp: read access to all parent nodes, read/write access to current and all child nodes **and parent node**

# Computing Animation

- Animate Action Algorithm:
	- Call updatePosition() for each *BehaviorModel*
	- If there is a *Solver* :
		- Call solver->solve(dt) (which will execute mechanical actions)
		- Stop the recursion
	- Else
		- Continue the recursion
- Mechanical Actions:
	- PropagatePositionAndVelocity: set new position and velocity and apply mappings to propagate them downward
	- ComputeForce: call all ForceFields to compute the current force and apply mappings to accumulate it upward
	- AccFromF: use Mass to compute accelerations from force
	- $-V = A + B$ . *f* : linear vector operation (i.e.  $x == v$ .*dt*)

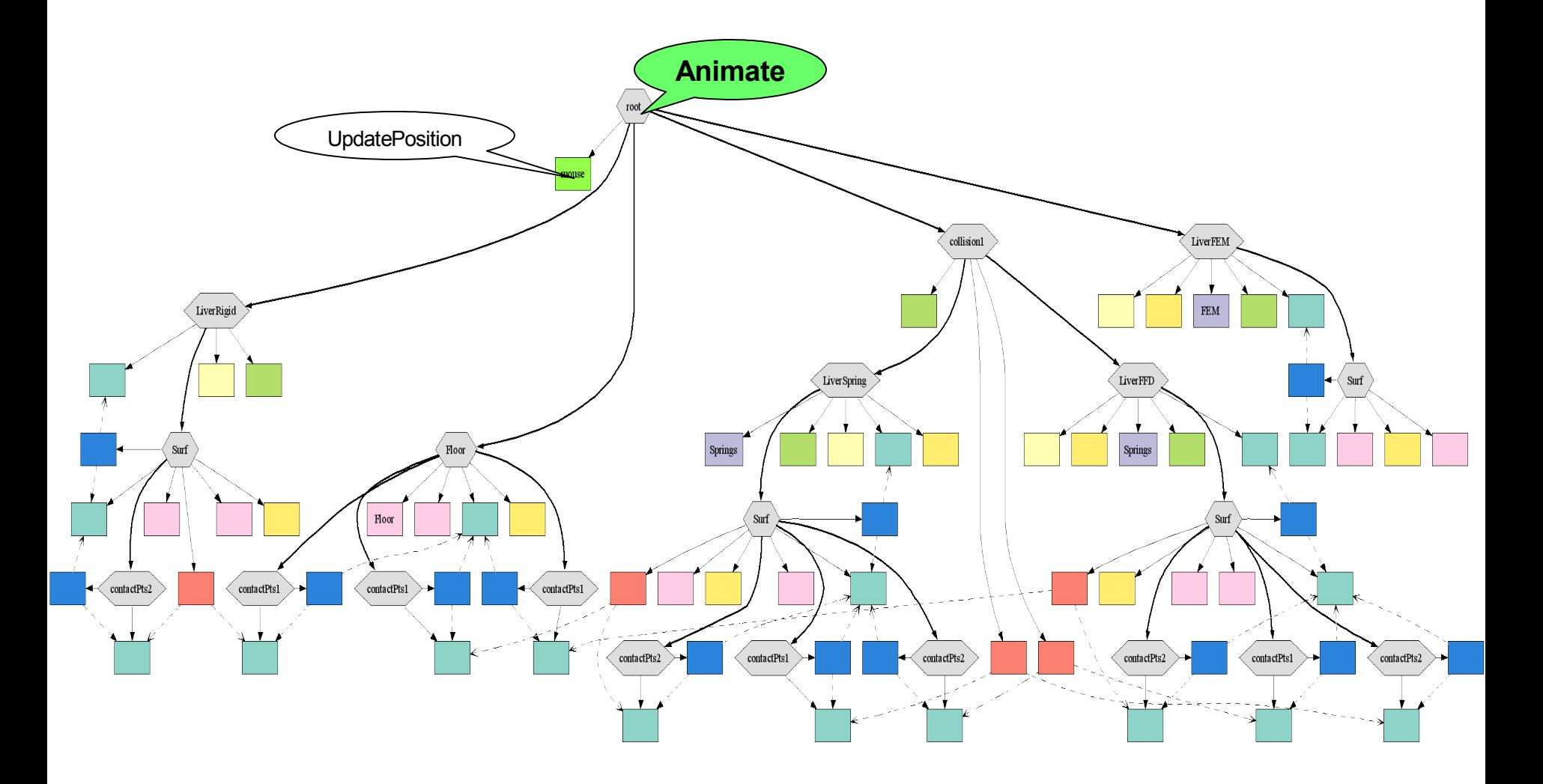

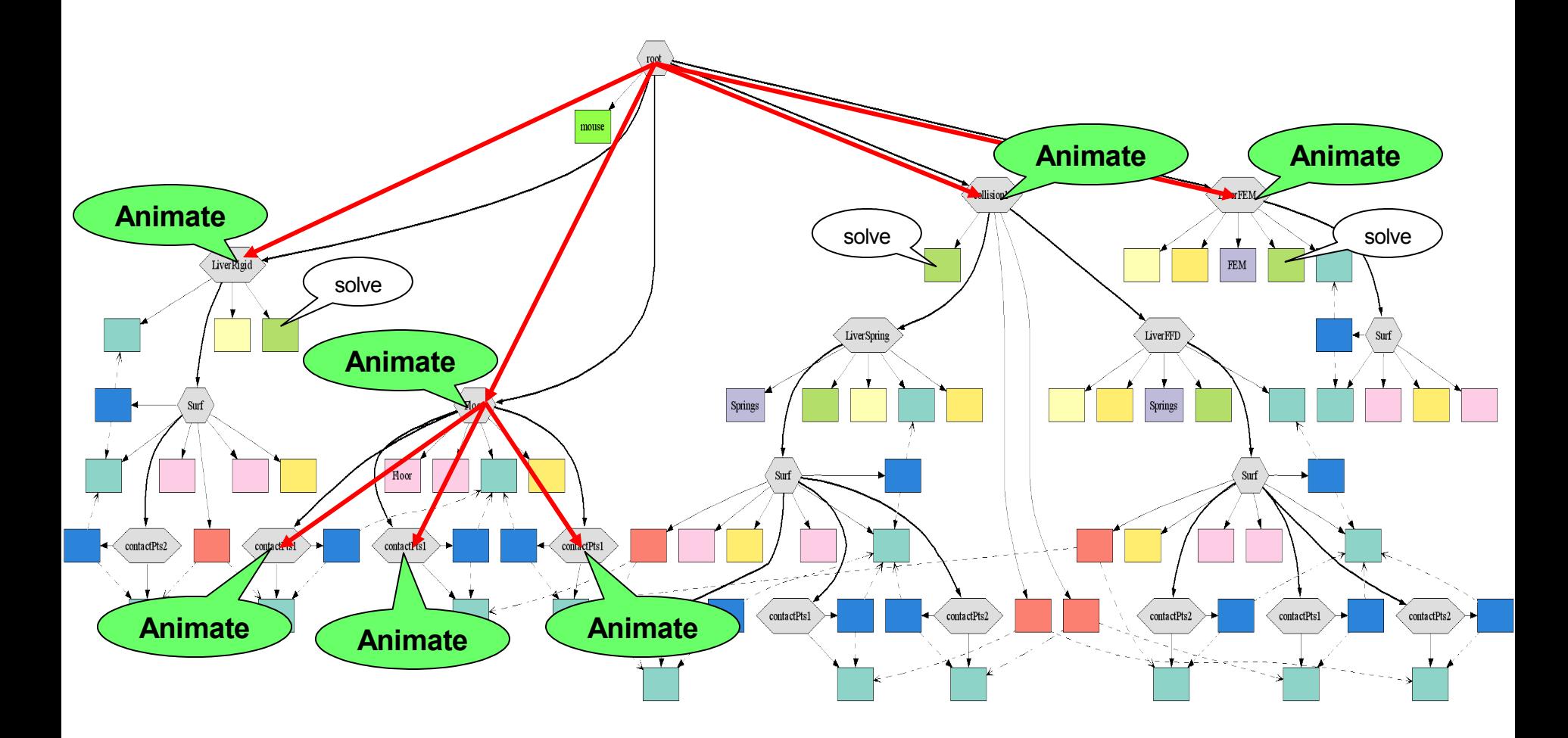

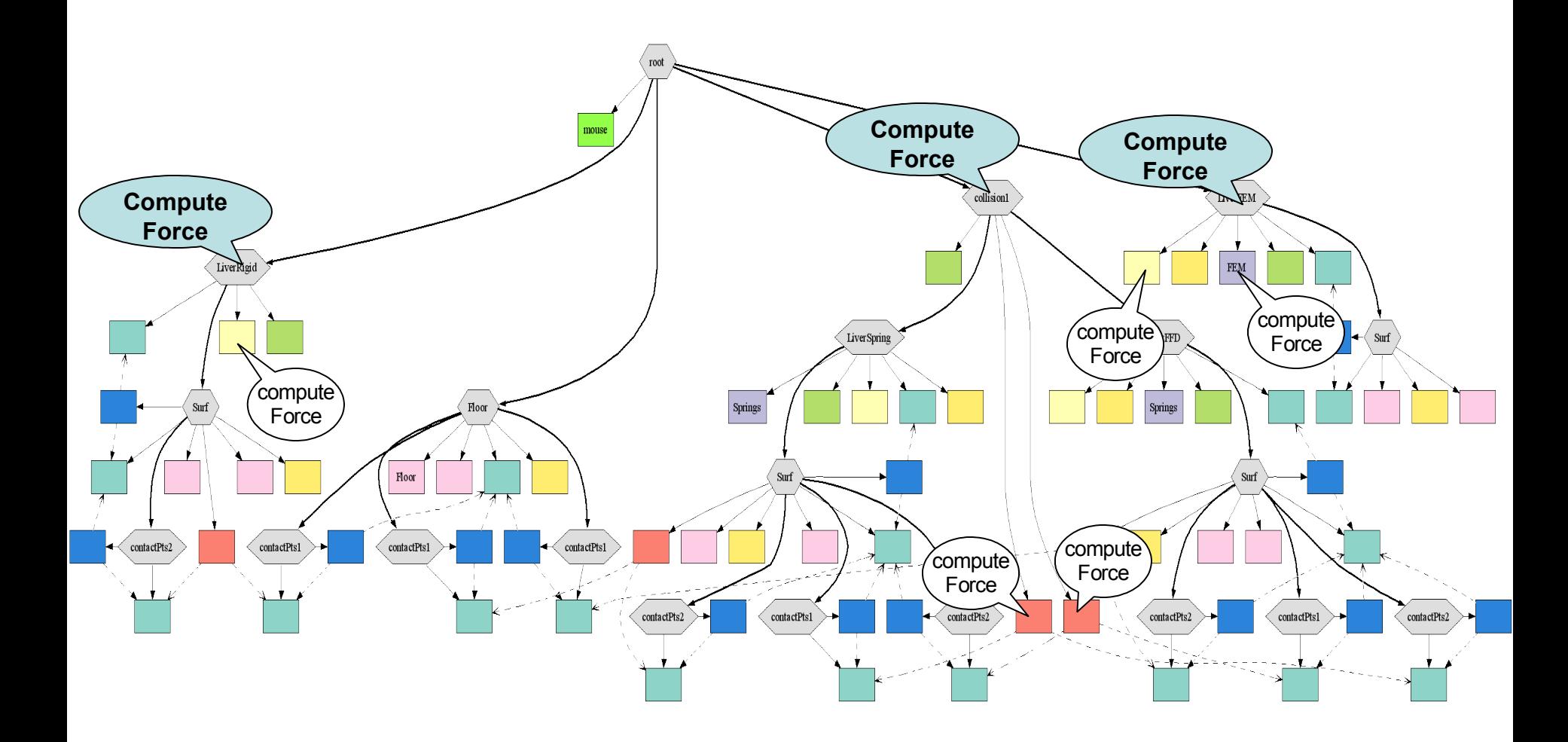

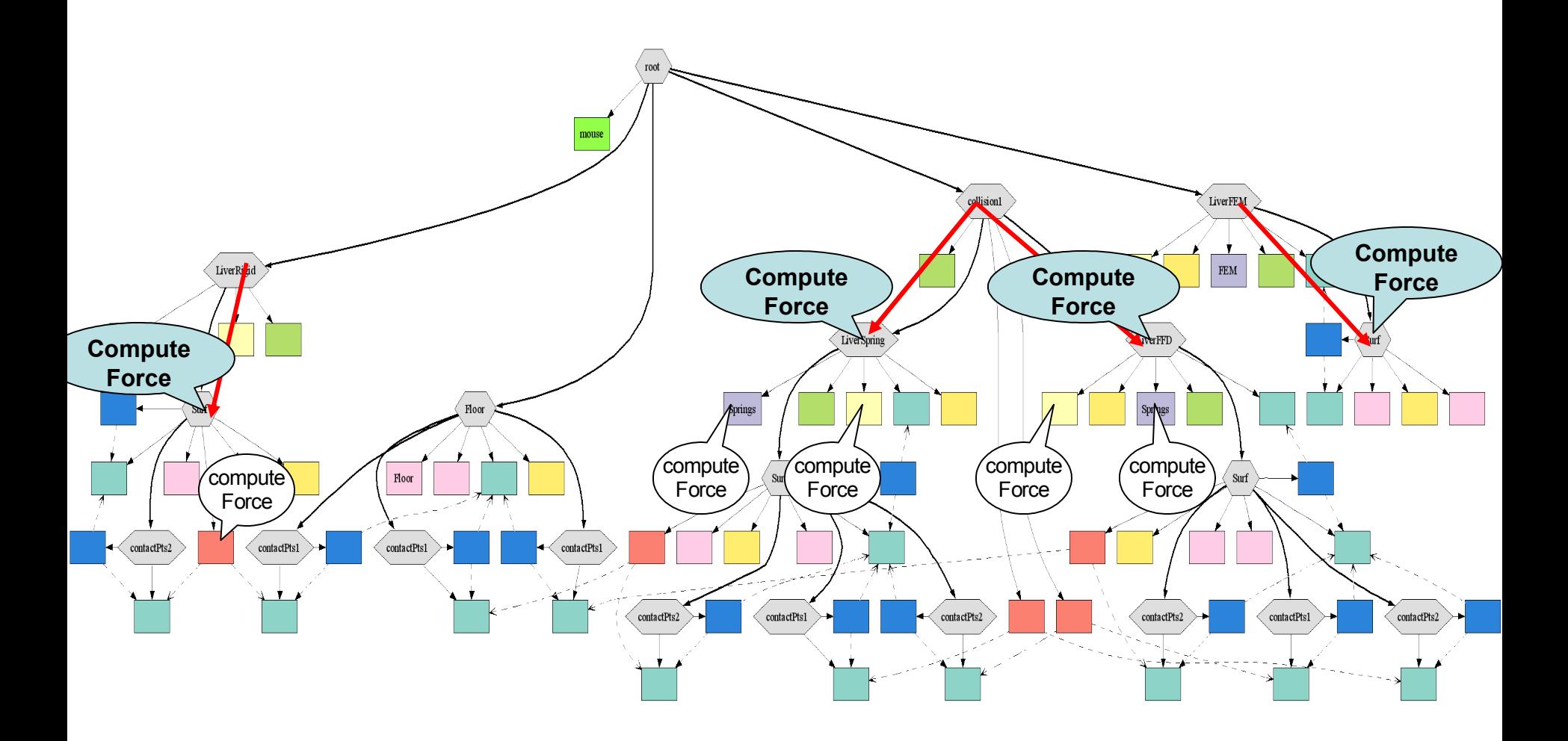

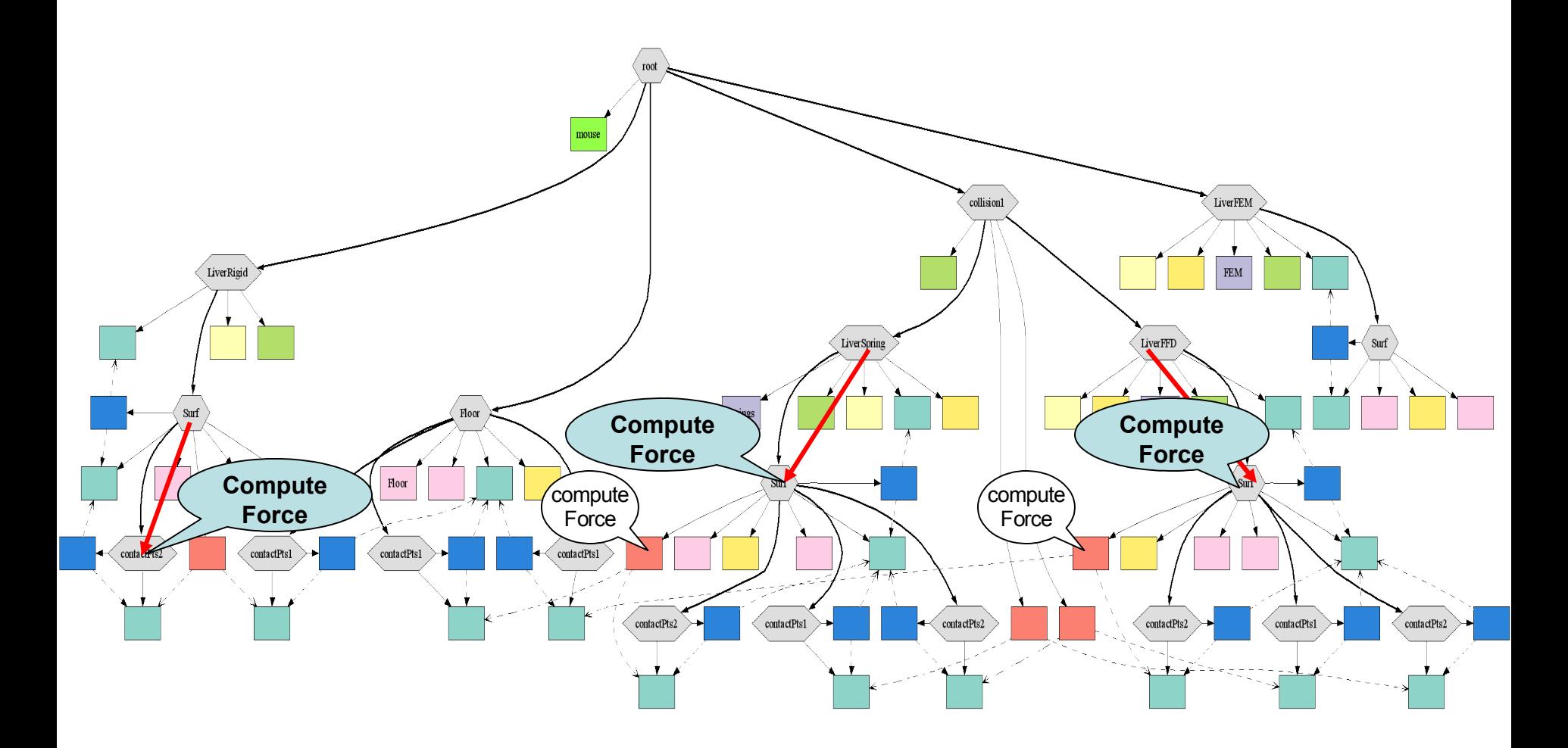

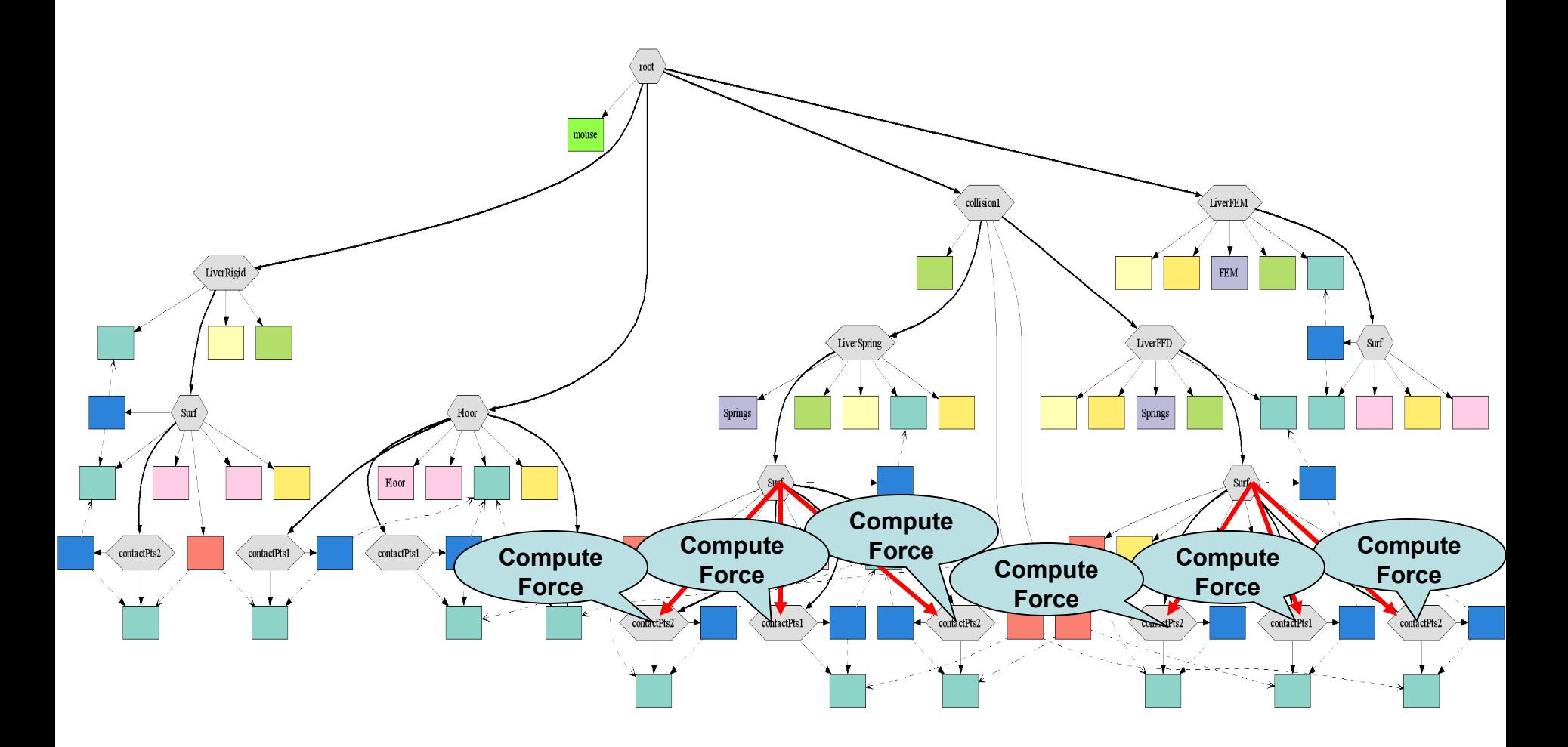

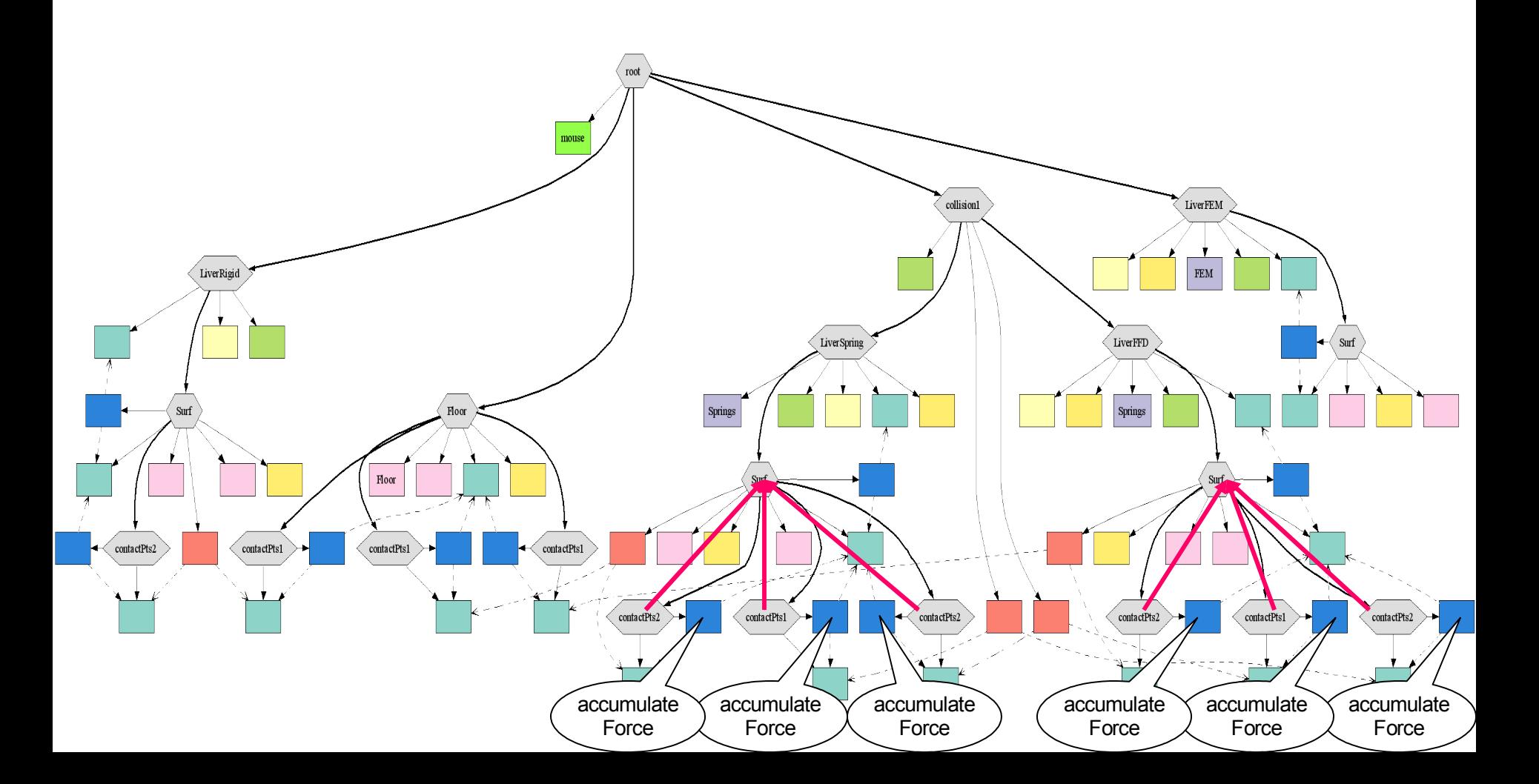

![](_page_19_Figure_1.jpeg)

![](_page_20_Figure_1.jpeg)

![](_page_21_Figure_1.jpeg)

![](_page_22_Figure_1.jpeg)

![](_page_23_Figure_1.jpeg)

![](_page_24_Figure_1.jpeg)

![](_page_25_Figure_1.jpeg)

![](_page_26_Figure_1.jpeg)

#### Task dependency graph

- Determined by the scene tree
- More advanced solvers requires more actions varying number for iterative solvers (CG)

![](_page_27_Figure_3.jpeg)

# Parallel Scheduler

![](_page_28_Picture_1.jpeg)

- Coarse grained:
	- Schedule Animate actions (green tasks) # thread ≤ # integration groups  $≤$  # objects
- Fine grained:
	- Schedule all tasks

Cost of parallelization increase with the size of the tree

- Adaptive:
	- Work stealing

Costly only when necessary (when one idle thread *steals* a task)

# Work Stealing Scheduler

- Requirements
	- Handle > 1000 tasks per iteration (with > 30 it/sec)
	- Support Linux and Windows Linux-only is fine for initial tests
- Several possibilities
	- KAAPI ?
	- Cilk ?
	- Custom code ? (Luciano's octree work)